## The book was found

# Quicken WillMaker Plus 2014 Edition: Book & Software Kit

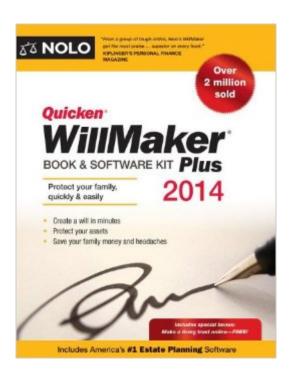

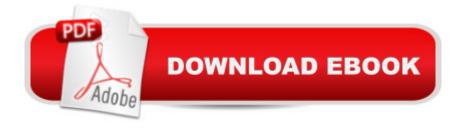

## Synopsis

Quicken WillMaker Plus 2014 is the easiest way to create your estate plan, whether itâ ™s your first time or you want to update a previous plan. Youâ ™II be guided through the process from beginning to end with practical and relevant legal information so you can make the best decisions for you and your family. - Create a customized estate plan with a Will, Health Care Directive, and other essential documents - Documents reflect the laws of your state\* - Easy interview format lets you complete documents at your own pace - User-friendly legal manual answers common questions Quicken WillMaker Plus 2014 is the original will-writing software, written and updated regularly by Noloâ ™s expert attorneys. Free legal updates will keep your program current through 2014. Technical support is also available. New for 2014: - Updated with new estate and gift law tax information -Fillable Property Worksheet Plus, get a free living trust! Spare your family from the hassle and expense of probate court as they carry out your wishes. Quicken WillMaker Plus 2014 gives you free access to Nolo's Online Living Trust, a \$169 value. Hereâ ™s a deeper look at what you can do with Quicken WillMaker Plus: Your WillA The heart of every estate plan is a will, also known as a last will and testament. This legal document puts you in control of who inherits your property and who would assume guardianship of your children if it were ever necessary. Without a will, state law will determine these issues. Your will allows you to name an executor (â œpersonal representativeâ •) whose job it is to see that your wishes are carried out. And you can appoint a trusted person to manage property left to young people. With Quicken WillMaker Plus, you can revise and update your will whenever you like. Your Health Care Directive Spares your loved ones difficult decisions by laying out your wishes for medical care and naming someone to carry those wishes: Health Care Power of Attorney Permit a loved one to make important medical decisions for you if necessary. Living Will Specify whether you want your life prolonged through artificial means in certain circumstances and set out your wishes about specific medical treatments and procedures. Your Final Arrangements Plan a funeral or other ceremony and ease the burden on your loved ones. Describe your preferences for burial, cremation, memorials, obituaries, and more, and select someone to oversee your final arrangements. Letter to Survivors â " NEW !! Use this letter to leave a final message to your loved ones. You can explain the gifts you left in your will, leave advice, divulge secrets, suggest ways of spitting shared gifts, or any other thoughts youâ ™d like to leave behind. Documents for Your Executor Make sure your executor has all the forms and instructions necessary to do the job: checklists, letters, notices, claim forms and more. Information for Caregivers and Survivors Organize your estate so that your survivors don't have to. Use these documents to give them information about everything from bank accounts to the names of people

you'd like contacted in the event of your illness or death. Personal Finance Documents Over a dozen forms let you handle common financial situations, such as lending money to friends or family, creating a bill of sale, and closing a credit card account. Home & Family Documents Practical forms you can use every day to help run your home and keep your family safe, including authorizations and agreements, promissory notes, limited powers of attorney, and child and elder care forms. \* Estate planning documents not valid in Louisiana or U.S. Territories. Platform Windows Only Computer: Pentium 400 MHz Operating System: Windows XP/Vista/7/8 Memory: 512 MB RAM Hard Disk Space: 54 MB (plus up to 500 MB for Microsoft .NET 2.0 SP1 if not already installed) Monitor:800 x 600 (1024 x 768 recommended; with 16-bit color) CD-ROM Drive: 2x speed Internet Connection: 56 Kbps modem required to access online features Printer: Any printer supported by Windows XP/Vista/ 7/8 Software: Microsoft Internet Explorer 6.0 or higher; Adobe Reader (optional); spreadsheet program (optional).

### **Book Information**

Series: Quicken Willmaker

Paperback: 472 pages

Publisher: NOLO; 9 edition (October 16, 2013)

Language: English

ISBN-10: 1413319432

ISBN-13: 978-1413319439

Product Dimensions: 7 x 1 x 9 inches

Shipping Weight: 1.6 pounds

Average Customer Review: 4.3 out of 5 stars Â See all reviews (146 customer reviews)

Best Sellers Rank: #379,735 in Books (See Top 100 in Books) #72 in Books > Law > Estate

Planning > Wills #115 in Books > Law > Estate Planning > Estates & Trusts #301 in Books >

Law > Tax Law

#### Customer Reviews

First, if you're new to the Quicken WillMaker product line, you should be aware that although it's sold (by Nolo) as a stand-alone product, it really works more like an annual subscription product, because it won't get updated beyond 2014. You will not be forced to buy next year's version, and will be able to open and work on and print your existing files from 2014, but will not receive legal updates, which can occur often for some states and especially in these times of constant governmental interferences in private citizens' lives at all levels, unless you buy the 2015 version,

which means your existing documents created by this program can contain legal mistakes in the future. Second, a few years ago Nolo made the anti-consumer decision of detaching the trust documents from the WillMaker product and offering as a "free" online product to buyers of this software. They claim you're getting a high value but in fact it used to be an integral part of WillMaker, plus the online trust maker will expire after one year, unless, again, you renew the subscription. This online component will really expire, as it happened to me. I do not see any reason to believe that this is the same case this time around. The WillMaker software itself comes with a large number of legal documents for estate planning and also a few everyday tasks. Central to the program, of course, is making a will as well as making a living will (i.e., healthcare directive). WillMaker's interface has, amazingly, not changed (read, not improved) since 10 or 12 years ago when I first started using it. It still goes through a screen-by-screen process which can get very boring and annoying because sometimes you have to figure out how to cross-reference materials in previous or future screens.

#### Download to continue reading...

Quicken WillMaker Plus 2014 Edition: Book & Software Kit Quicken 2016 The Official Guide (Quicken: the Official Guide) Microsoft Windows 2000 Driver Development Kit (Dv-Mpe Software Dev. Kit) TI-84 Plus Tutorials: The TI-84 Plus for Beginners: Get Started with the TI-84 Plus Graphing Calculator Weight Watchers: Weight Watchers Cookbook-> Watchers Cookbook- Weight Watchers 2016 Weight Watchers Cookbook - Points Plus - Points Plus-Weight ... Points Plus, Weight Watchers 2016) (Volume 1) How to Protect Your Assets From Probate PLUS Lawsuits PLUS Nursing Home Expenses with the Living Trust Plus Quicken 2015 The Official Guide for Windows! Japanese Origami for Beginners Kit: 20 Classic Origami Models [Origami Kit with Book. DVD, and 72 Folding Papers] Origami Zoo Kit: [Origami Kit with Book, 40 Papers, 95 Stickers, Zoo Map] Geometric Origami Mini Kit: Folded Paper Fun for Kids & Adults! [Origami Kit with Book, 48] Papers, & DVD] Great Juggling Kit Book Only No Kit Simple Origami Airplanes Mini Kit: Fold 'Em & Fly 'Em! [Origami Kit with Book, 24 Papers, DVD, 6 Designs] Self-Paced Training Kit (Exam 70-680) Configuring Windows 7 (MCTS) (Microsoft Press Training Kit) MCTS Self-Paced Training Kit (Exam 70-620): Configuring Windows Vista™ Client (Microsoft Press Training Kit) Origami Aquarium Kit: Aquatic fun for everyone! [Origami Kit with 2 full-color Books of 20 Projects, 98 folding Papers] Electric Bicycle Conversion Kit Installation - Made Simple (How to Design, Choose, Install and Use an e-Bike Kit) The Complete Living Will Kit (Complete . . . Kit) C++: Beginners Guide to Learn C++ Programming Fast and Hacking for Dummies (c plus plus, C++ for beginners, JAVA, programming computer, hacking, how to ... Programming, Coding, CSS, Java, PHP Book 5) C++: The Ultimate

Crash Course to Learning the Basics of C++ In No Time (c plus plus, C++ for beginners, programming computer, how to program) (HTML, Javascript, ... Java, C++ Course, C++ Development Book 3) Java: The Ultimate Guide to Learn Java and C++ (Programming, Java, Database, Java for dummies, coding books, C programming, c plus plus, programming for ... Developers, Coding, CSS, PHP Book 2)

<u>Dmca</u>